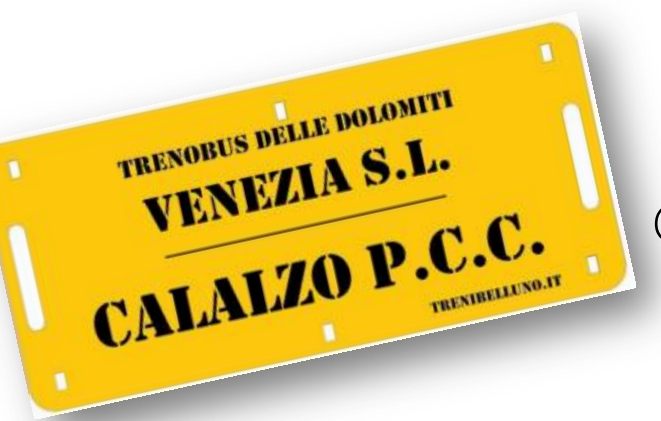

Come prenotare online?

Come fare il biglietto alle emettitrici Self Service?

**Brevi istruzioni per ciclo turisti che non vogliono perdere il treno!**

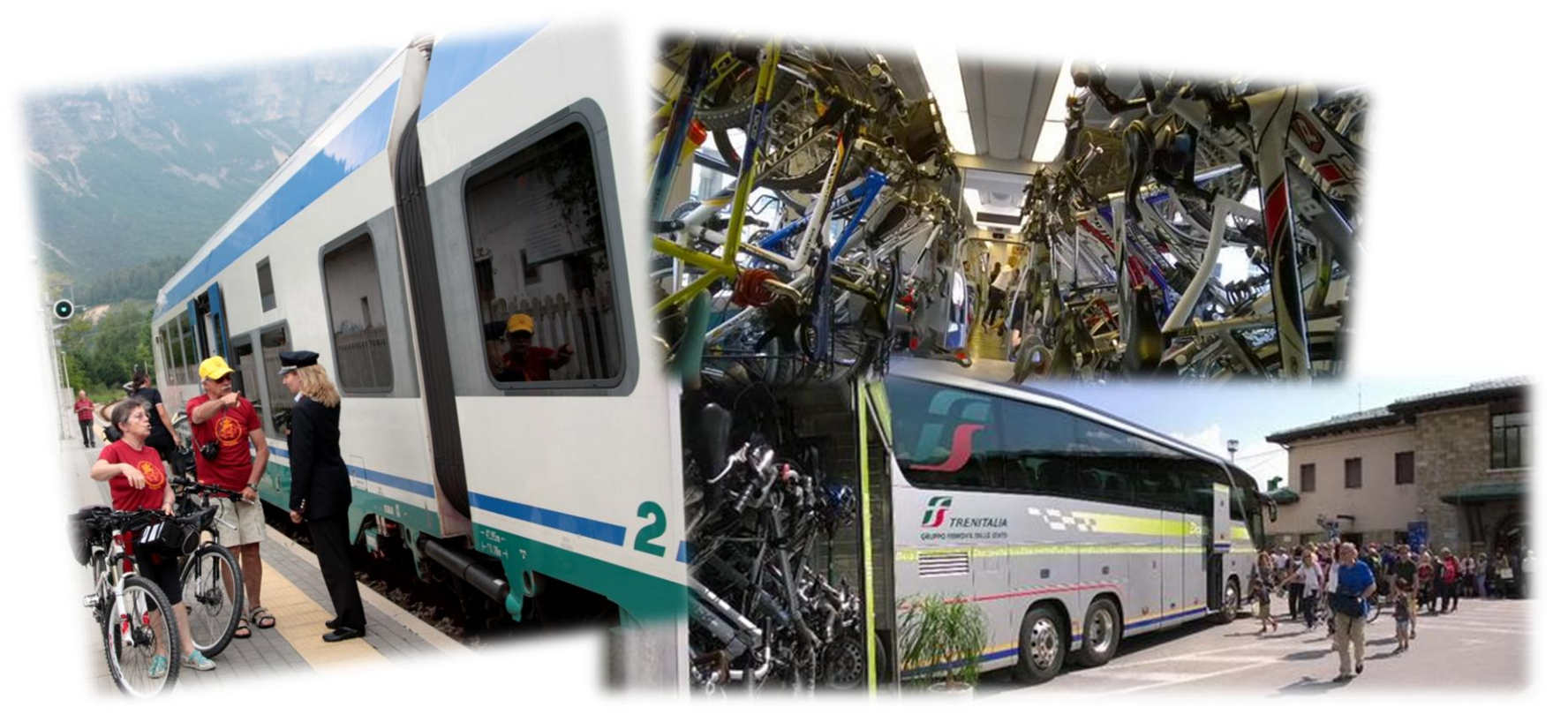

Da un'idea di [www.trenibelluno.it](http://www.trenibelluno.it/) - Twitter:@TreniBelluno

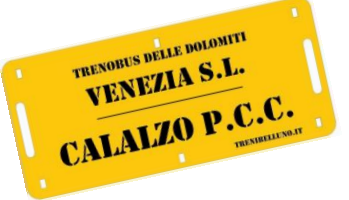

**1**

## **Treno Bus delle Dolomiti**

Come prenotare online?

## **Website: [www.trenitalia.com](http://www.trenitalia.com/) Max. 7gg prima della data!**

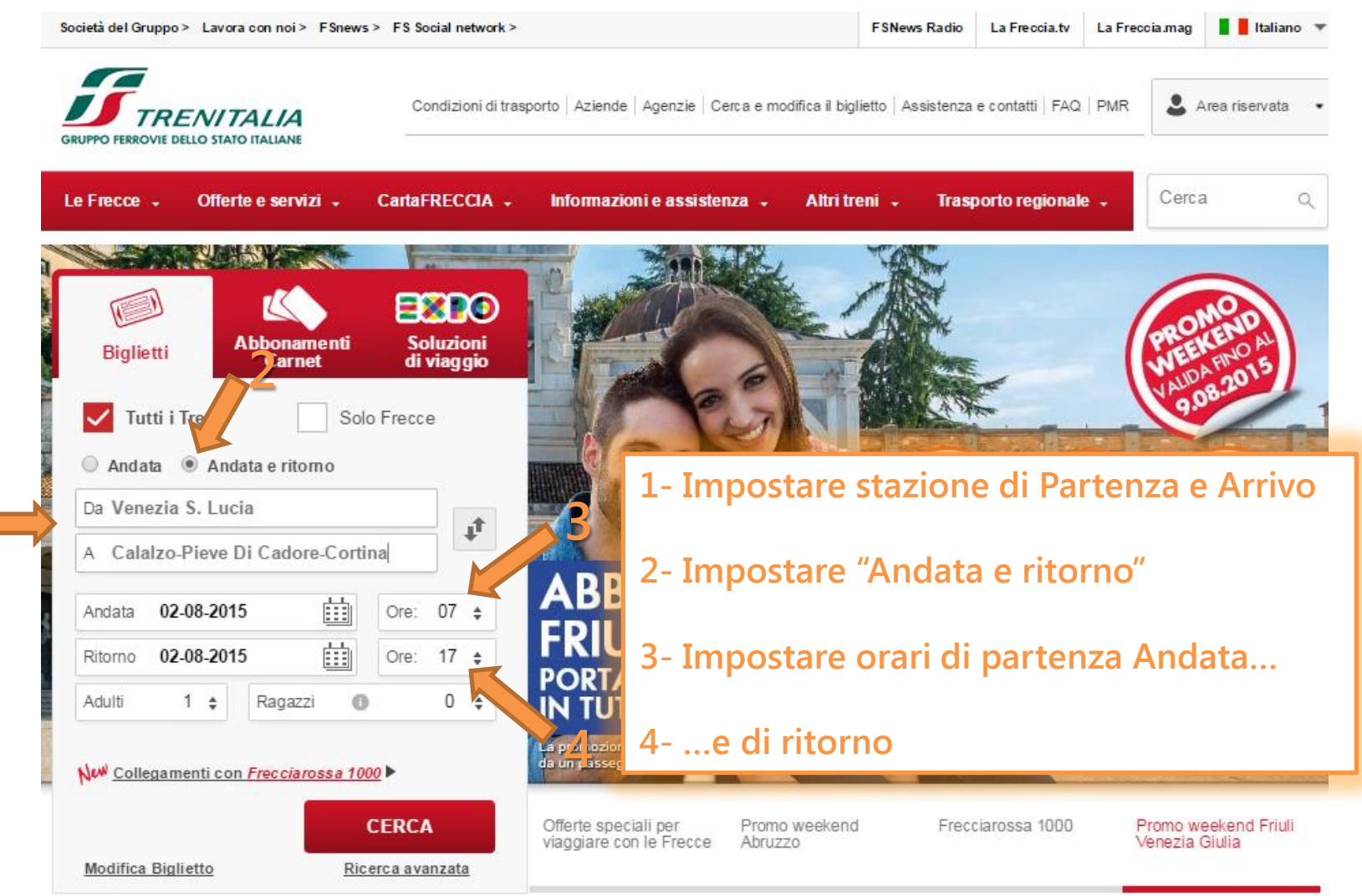

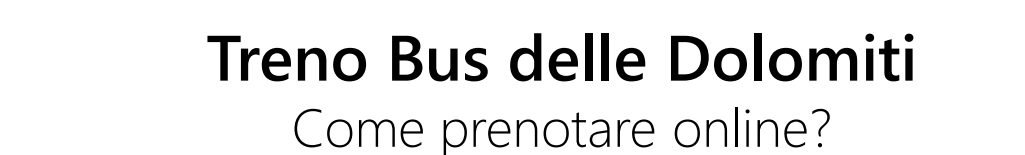

Home Trenitalia » FS News »

TRENORUS DELLE DOLOMITI TRENORUS DELLE BOLDS. CALALZO P.C.C.

FSNews Radio LaFreccia.tv LaFreccia.mag Italiano

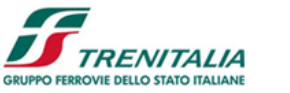

#### **5- Scegliere il "Treno delle Dolomiti" tra le corse disponibili**

Viaggio: Venezia S. Lucia <>>
Calalzo-Pieve Di Cadore-Cortina A/R Andata: 02-08-2015, Ore 07:50

**6- scegliere "Vedi altre offerte" per accedere alla tariffa dedicata**

3. Dati e pagamento  $\rightarrow$  4. Riepilogo 1. Nuova ricerca  $\gg$ 2. Scelta viaggio  $\gg$ 

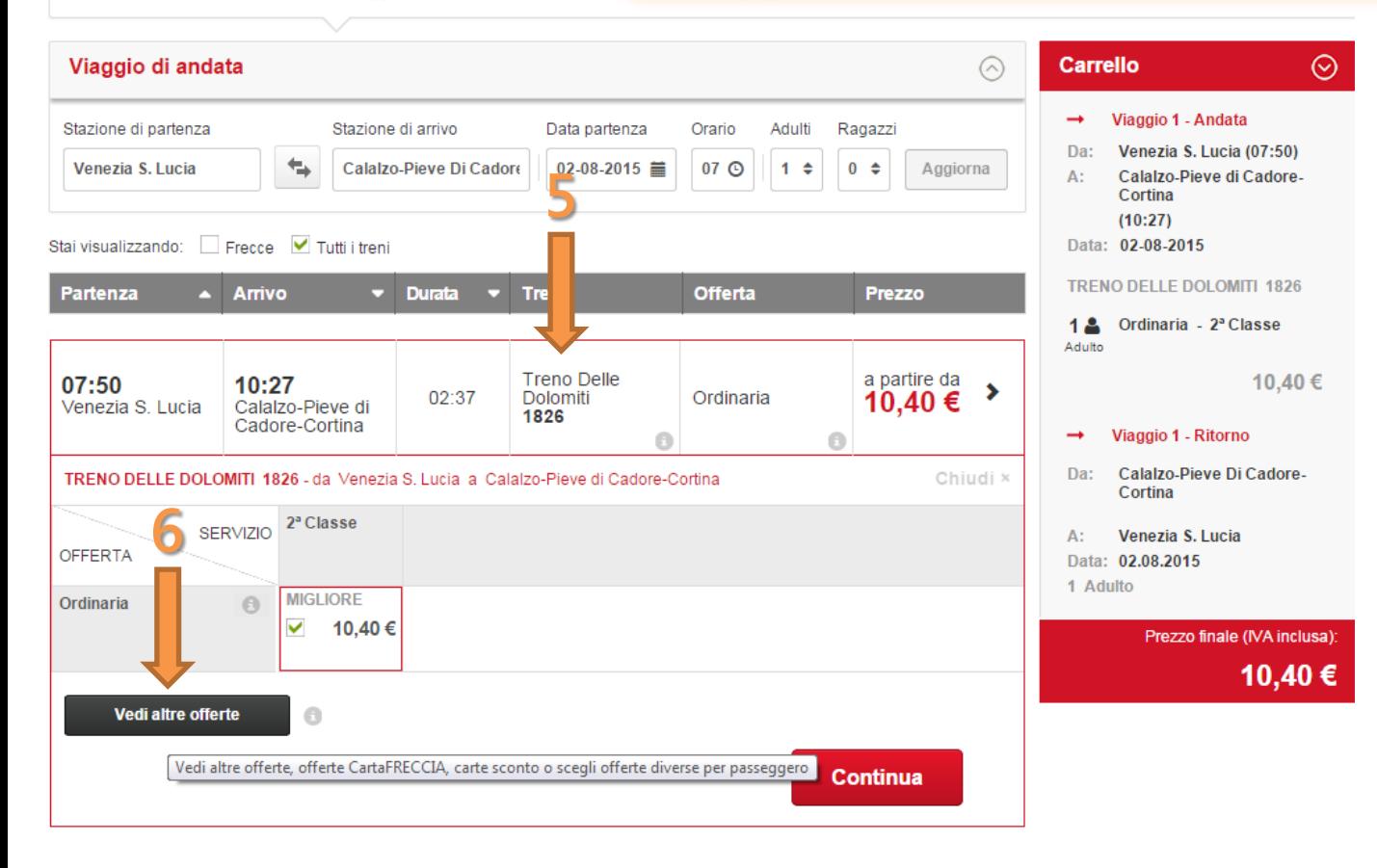

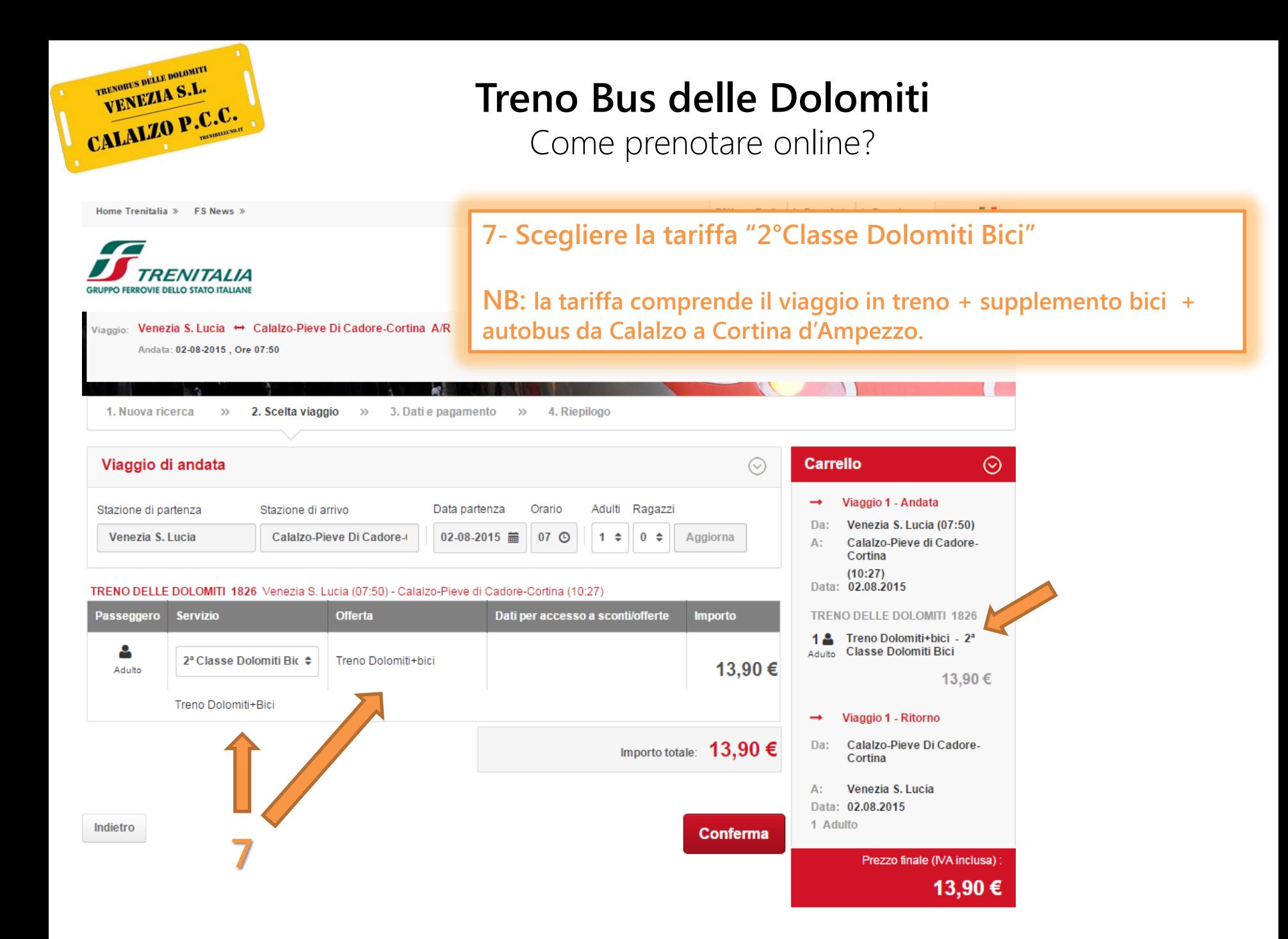

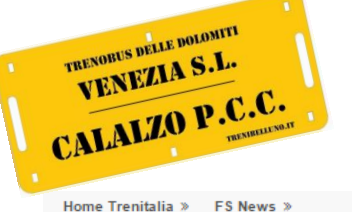

Come prenotare online?

FSNews Radio LaFreccia.tv LaFreccia.mag Italiano

**8**

**8- Dopo aver selezionato la corsa di ritorno del "Treno delle**  *AI IA* **FERROVIE DELLO STATO ITALIANE Dolomiti" scegliere la tariffa "2°classe Ordinaria".** Viaggio: Venezia S. Lucia ↔ Calalzo-Pieve Di Cadore-Cortina A/R Andata: 02-08-2015 . Ore 07:50 **NB: In questo caso il supplemento bici è collegato al viaggio di**  Ritorno: 02-08-2015, Ore 17:13 **andata e quindi non è dovuta la maggiorazione.** 3. Dati e pagam 1. Nuova ricerca  $\gg$ 2. Scelta viaggio  $\gg$ **9- Procedere all'acquisto secondo le modalità indicate** Viaggio di ritorno Viaggio 1 - Andata Adulti Ragazzi Stazione di partenza Stazione di arrivo Data partenza Orario Venezia S. Lucia (07:50) Da: Calalzo-Pieve Di Cadore-02-08-2015 章 17 **O**  $1 \div$  $0 \div$ Aggiorna Calalzo-Pieve di Cadore-**8**  $\Delta$ . Cortina  $(10:27)$ Data: 02.08.2015 **TRENO DELLE DOLOMITI 1827** falzo-Pieve di Cadore-Cortina (17:13) - Venezia S. Lucia (19:40) Passeggero **Servizio Offerta** Dati per accesso a sconti/offerte **Importo TRENO DELLE DOLOMITI 1826** 1 2 Treno Dolomiti+bici - 2<sup>a</sup> ρ Adulto Classe Dolomiti Bici 2ª Classe  $\Rightarrow$ Ordinaria ٠ 10,40€ Adulto 13,90 € Biglietto di Riferimento il viaggio deve iniziare entro 4 ore dall'orario di partenza del treno indicato sulla Viaggio 1 - Ritorno ricevuta/biglietto. Non sono ammessi cambi e rimborsi Da: Calalzo-Pieve di Cadore-Cortina Importo totale:  $10,40 \in$ Venezia S. Lucia А: Data: 02.08.2015 **TRENO DELLE DOLOMITI 1827** Indietro **Continua**  $1 - 1$ Ordinaria - 2ª Classe Adulto **9** 10,40 € Prezzo finale (IVA inclusa) 24.30€

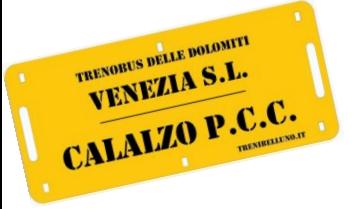

Come prenotare sulle emettitrici Self-Service?

### **Dalle emettitrici Self-Service di stazione Max. 7gg prima della data!**

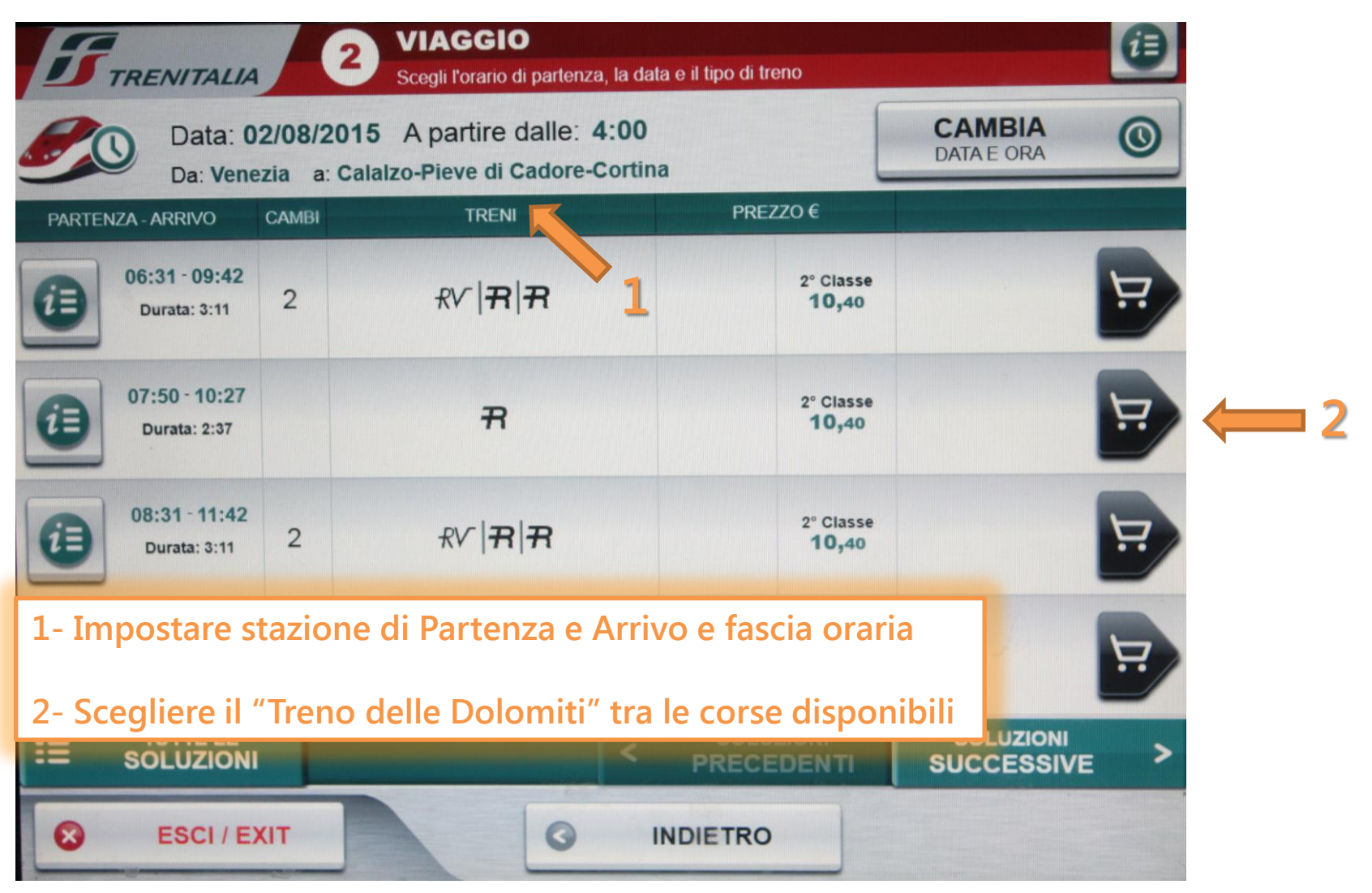

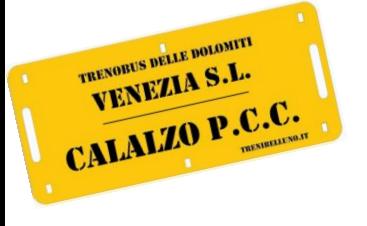

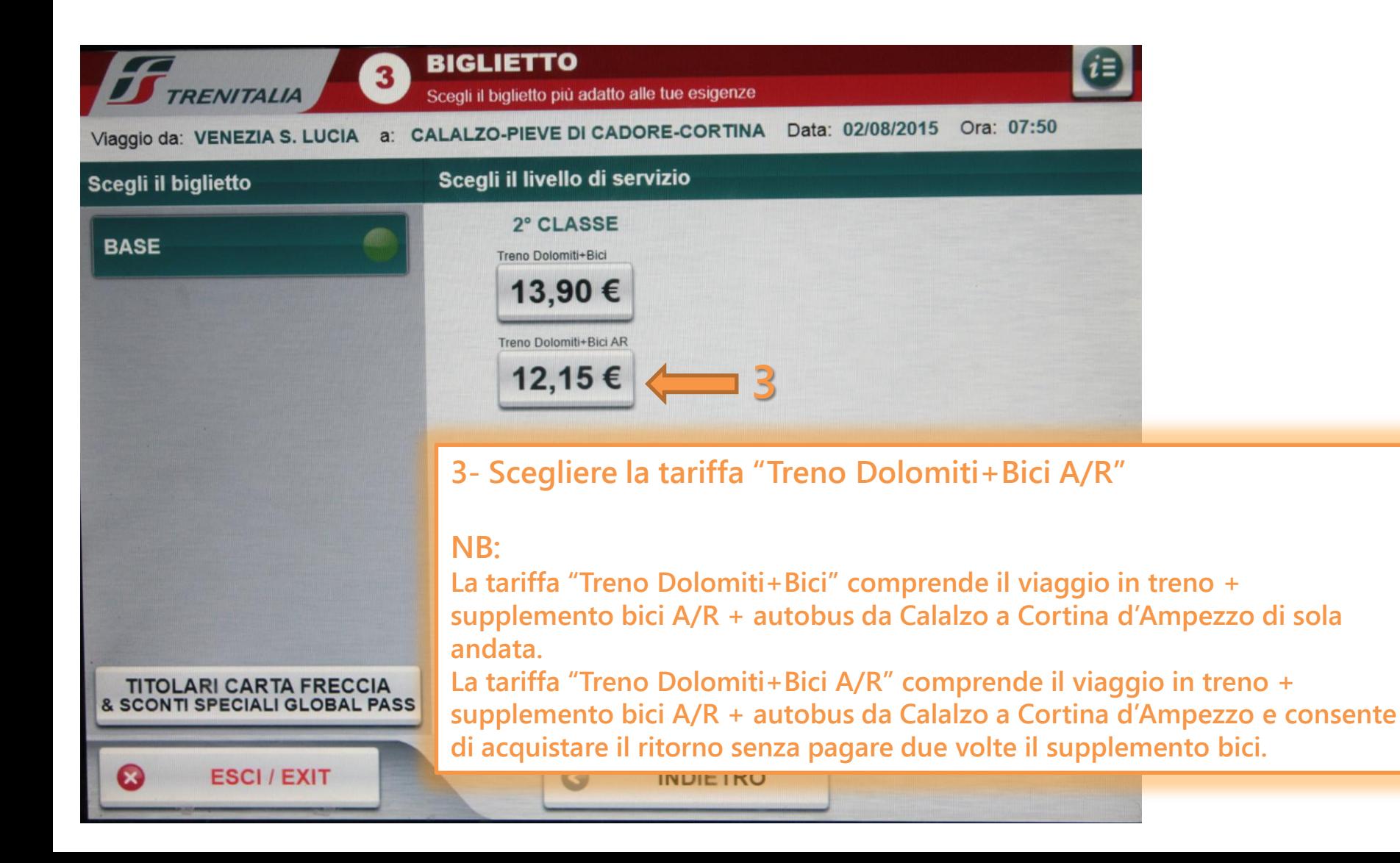

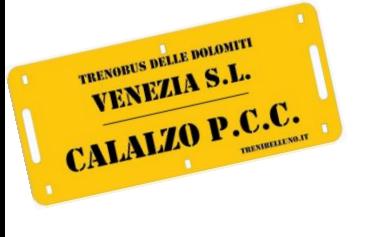

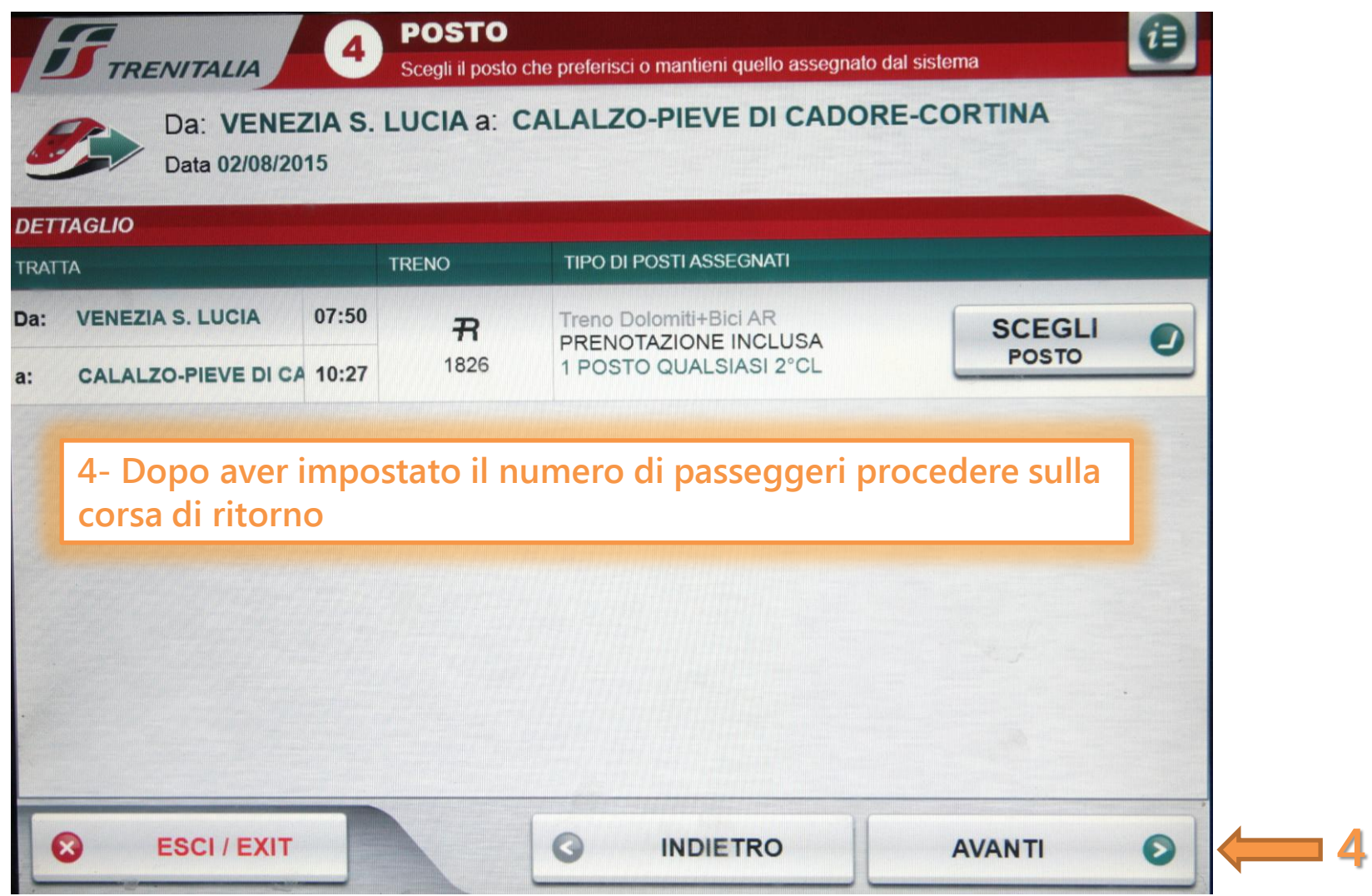

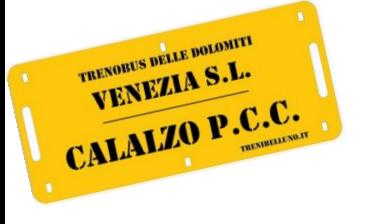

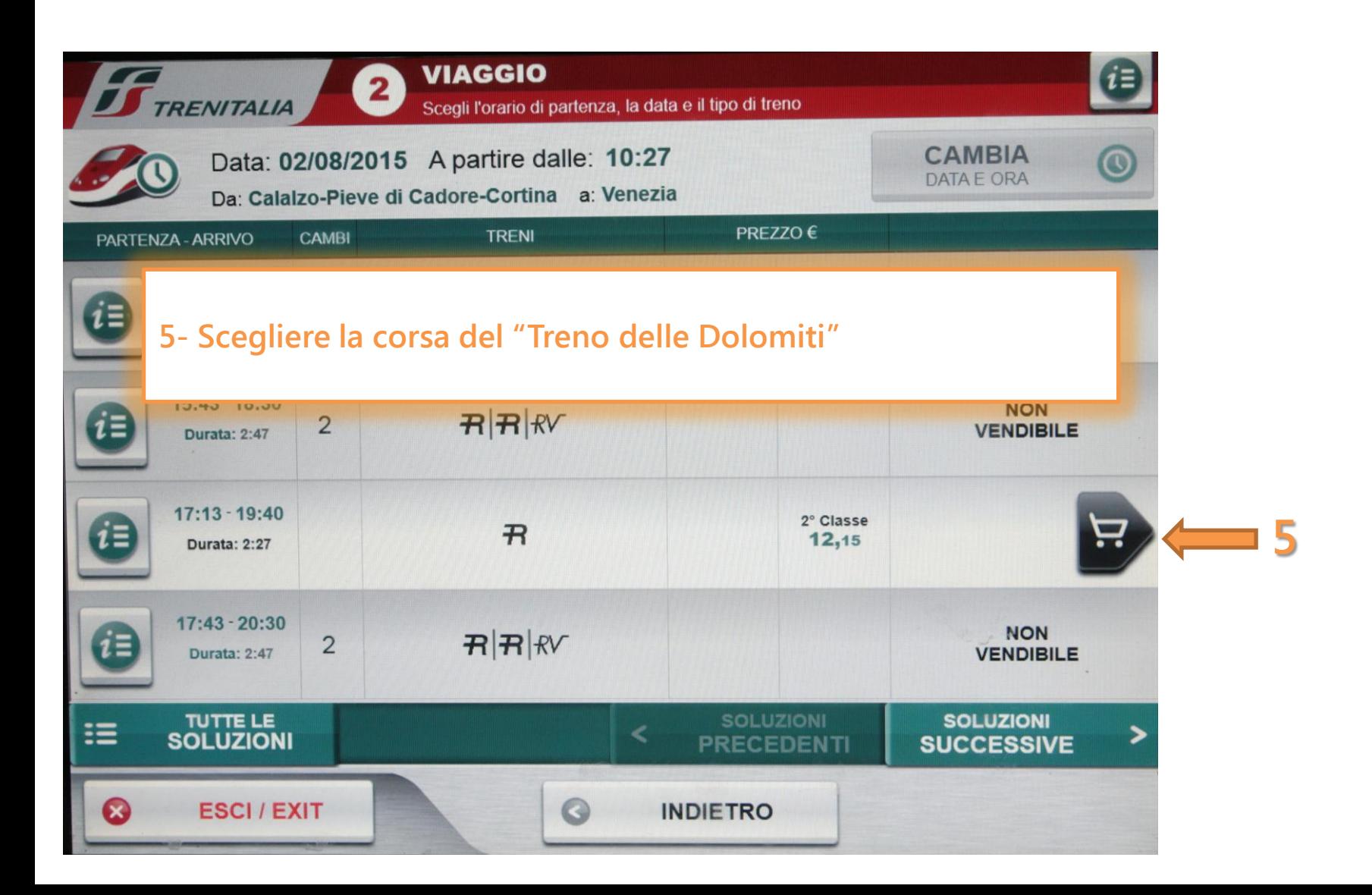

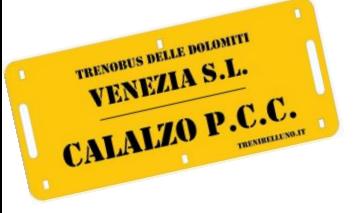

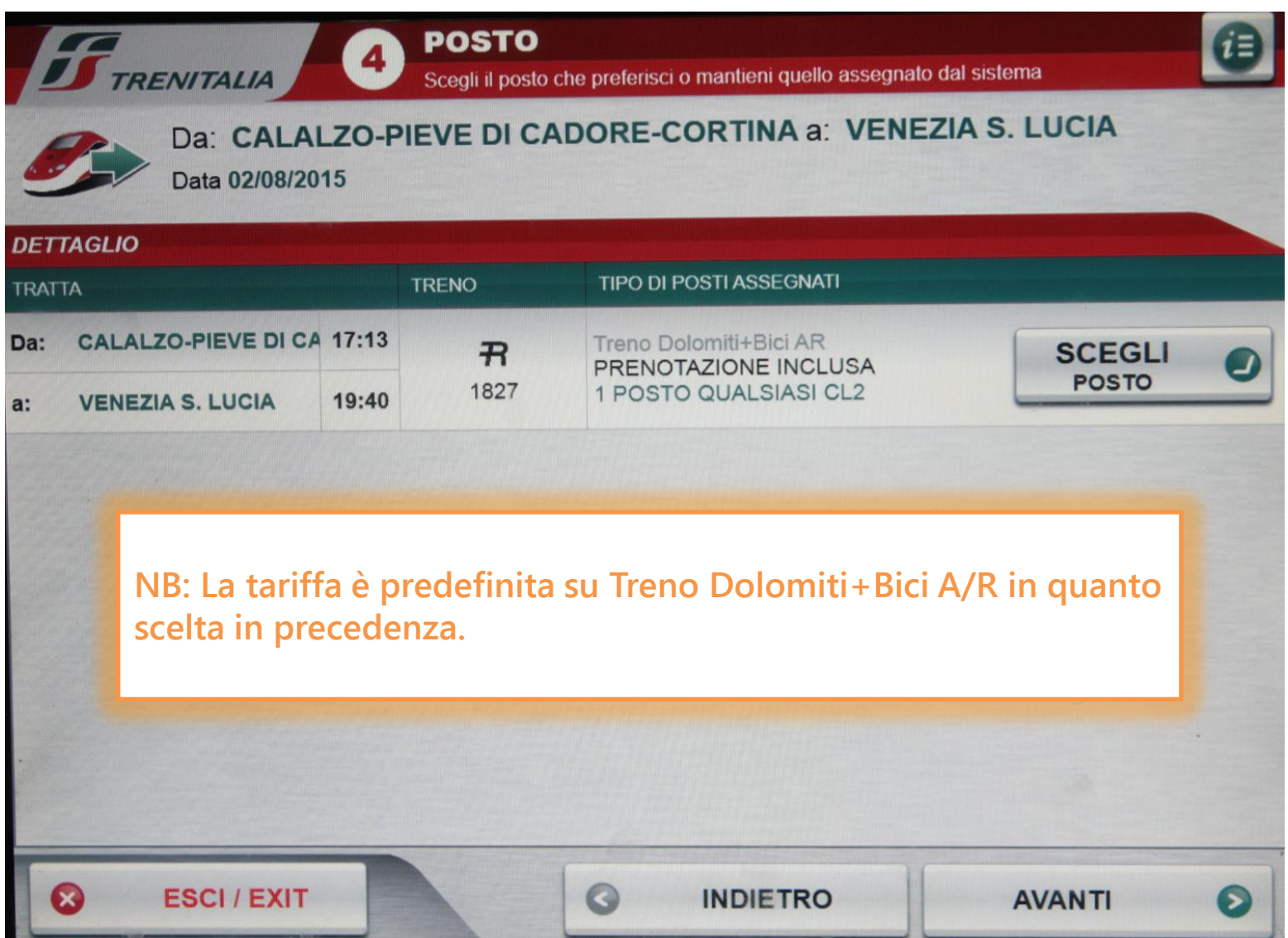

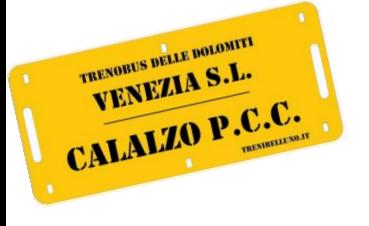

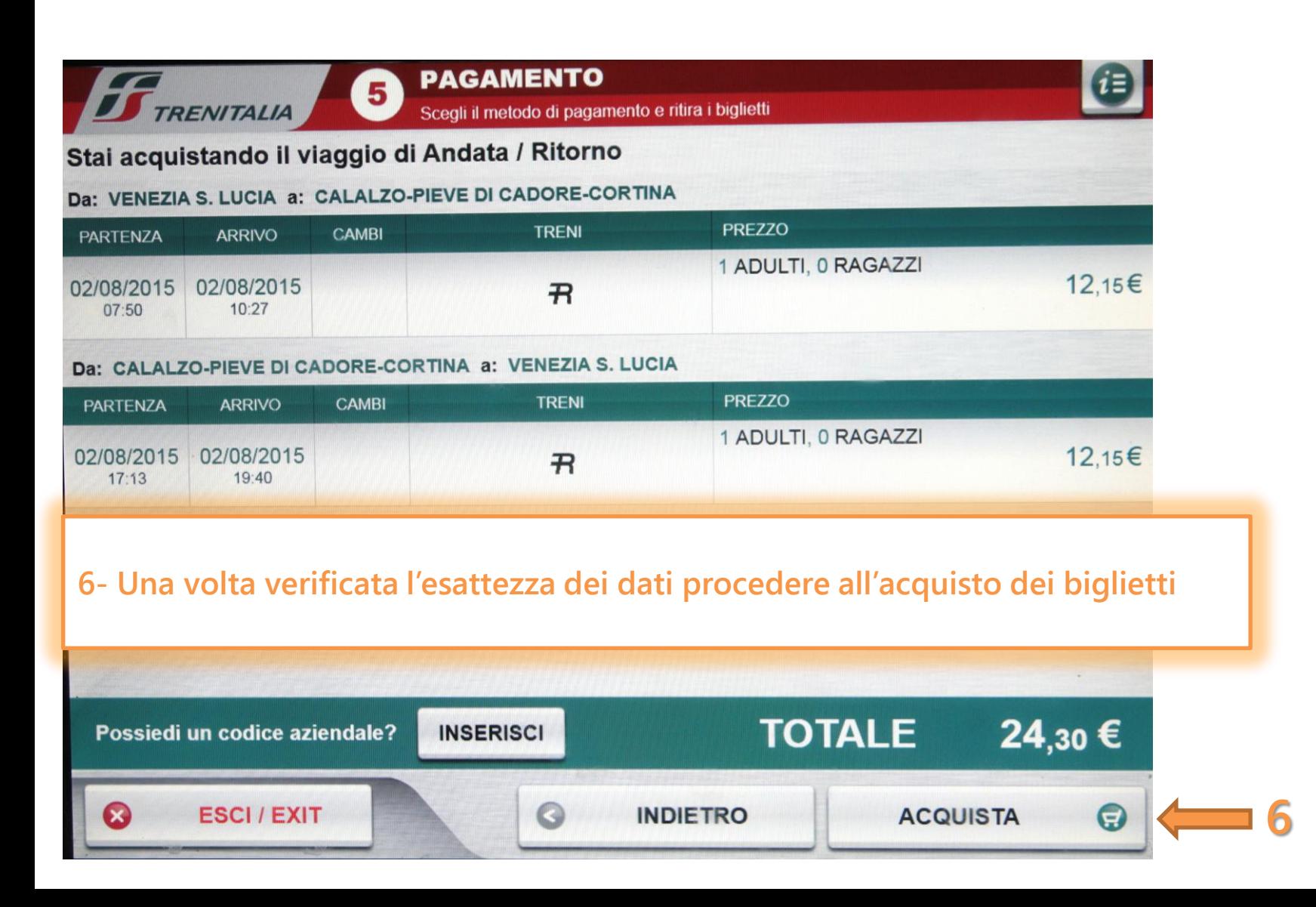

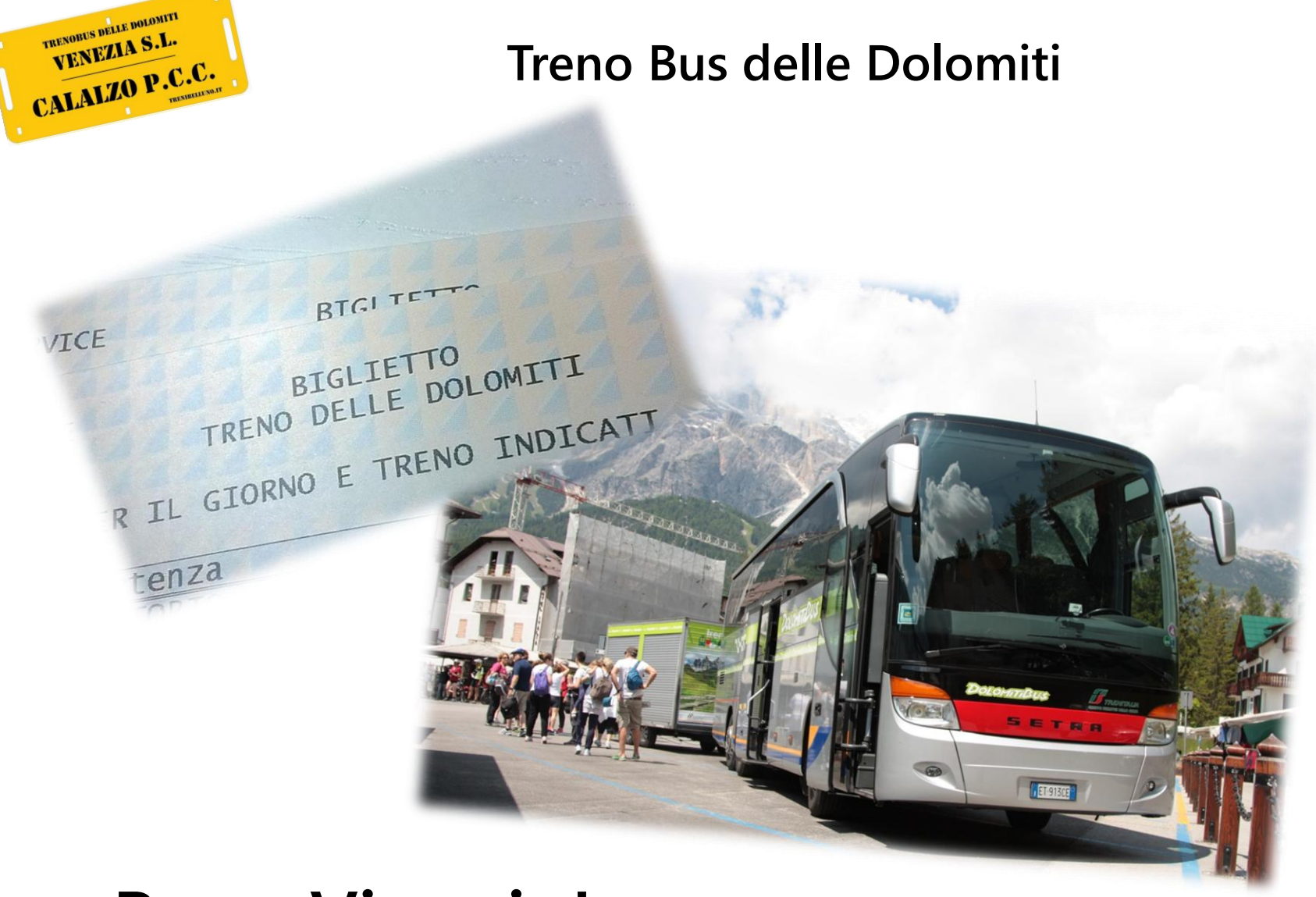

# **Buon Viaggio!**

Da un'idea di [www.trenibelluno.it](http://www.trenibelluno.it/) - Twitter: @TreniBelluno